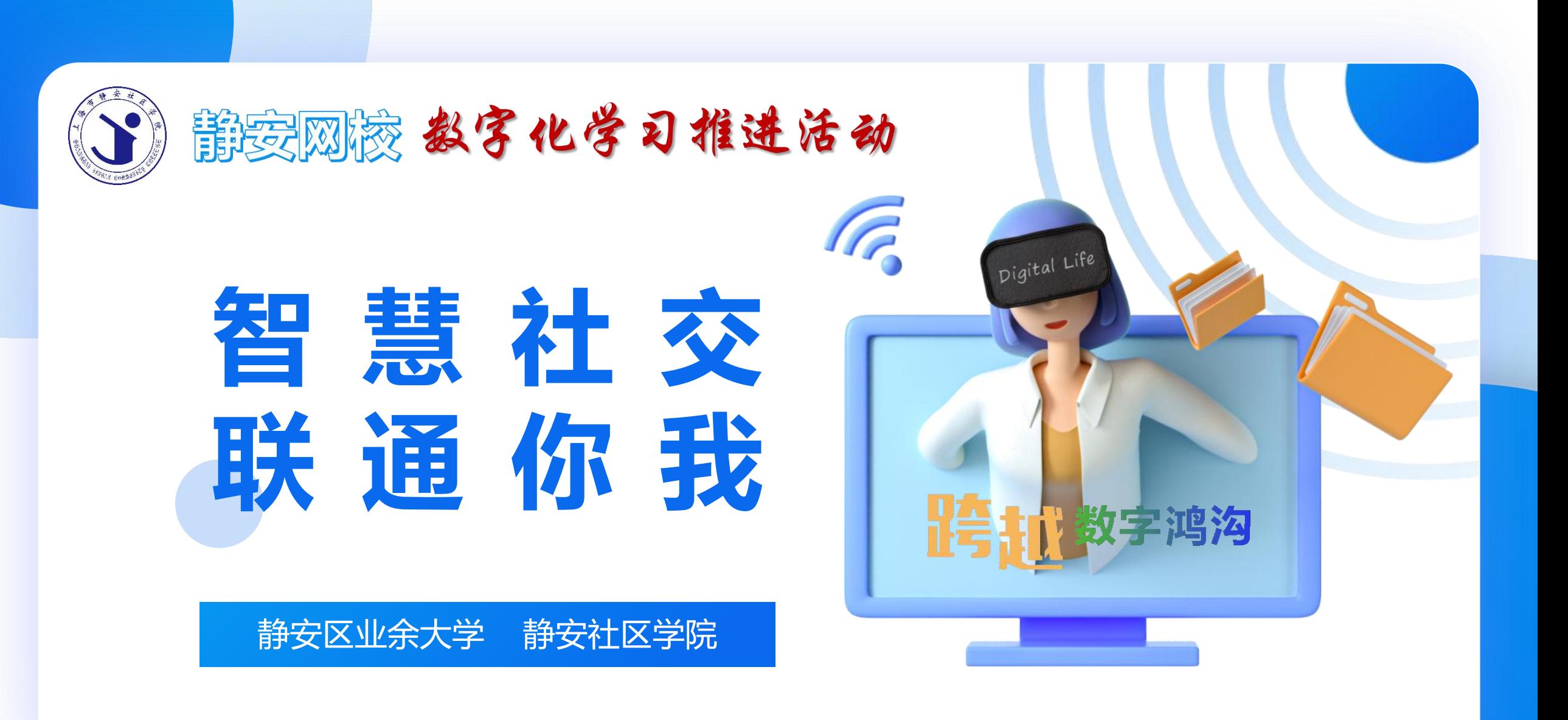

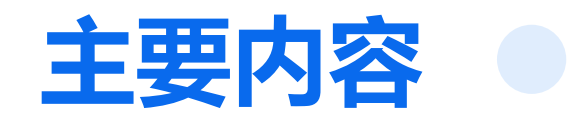

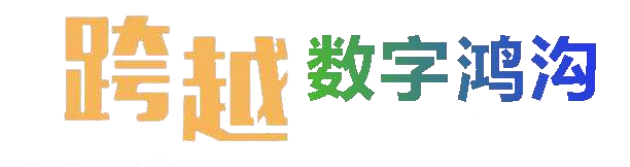

#### **快捷技巧** 内容查找、双击的妙用 **拓展功能** 分享位置、微信笔记 **微信聊天技巧** 基础设置、文字提取、消息提醒、 インタイプ インター (1) 文字翻译、备注好友、清理内存 **群聊技巧** @某人、引用、消息屏蔽、折叠群

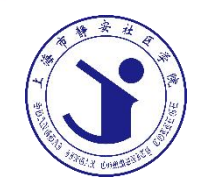

### PART 01 **微信聊天技巧**

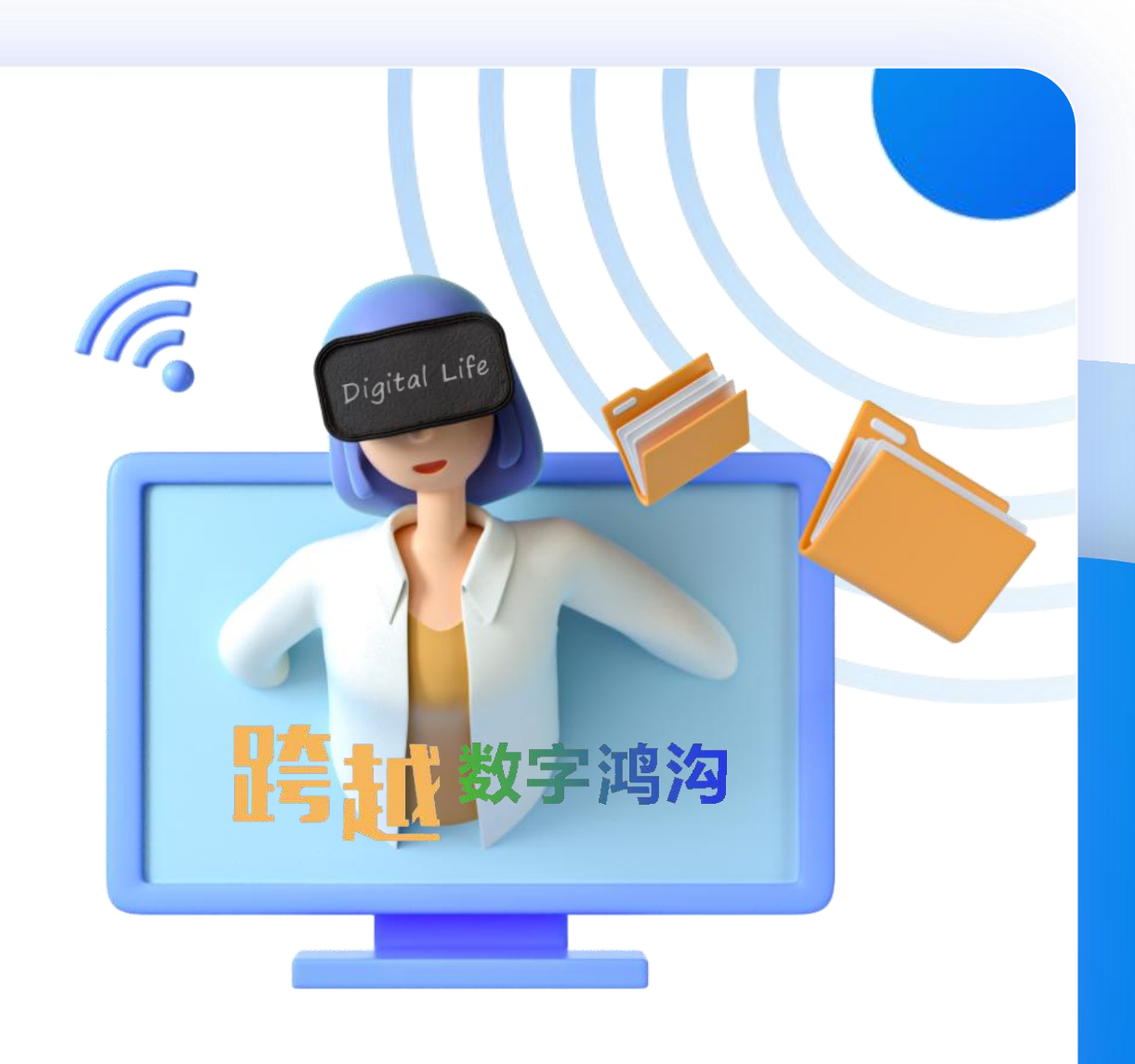

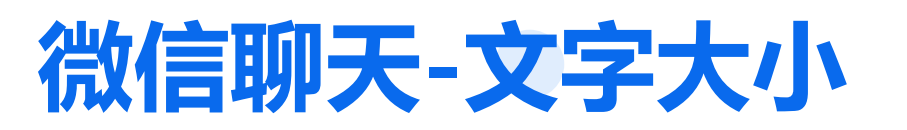

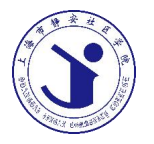

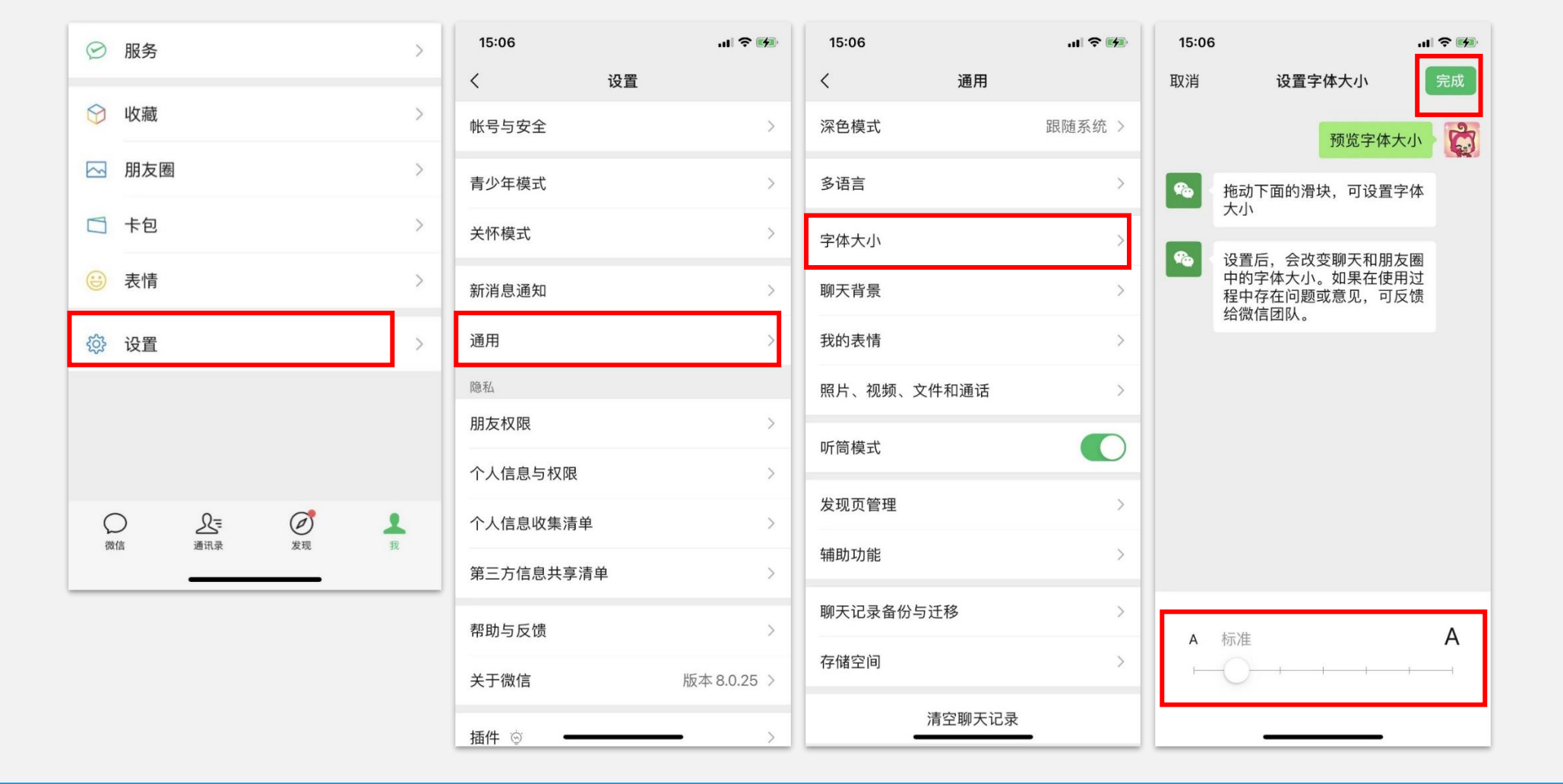

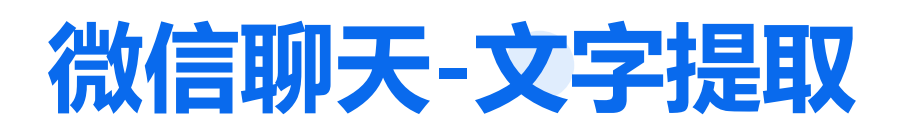

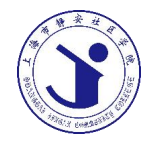

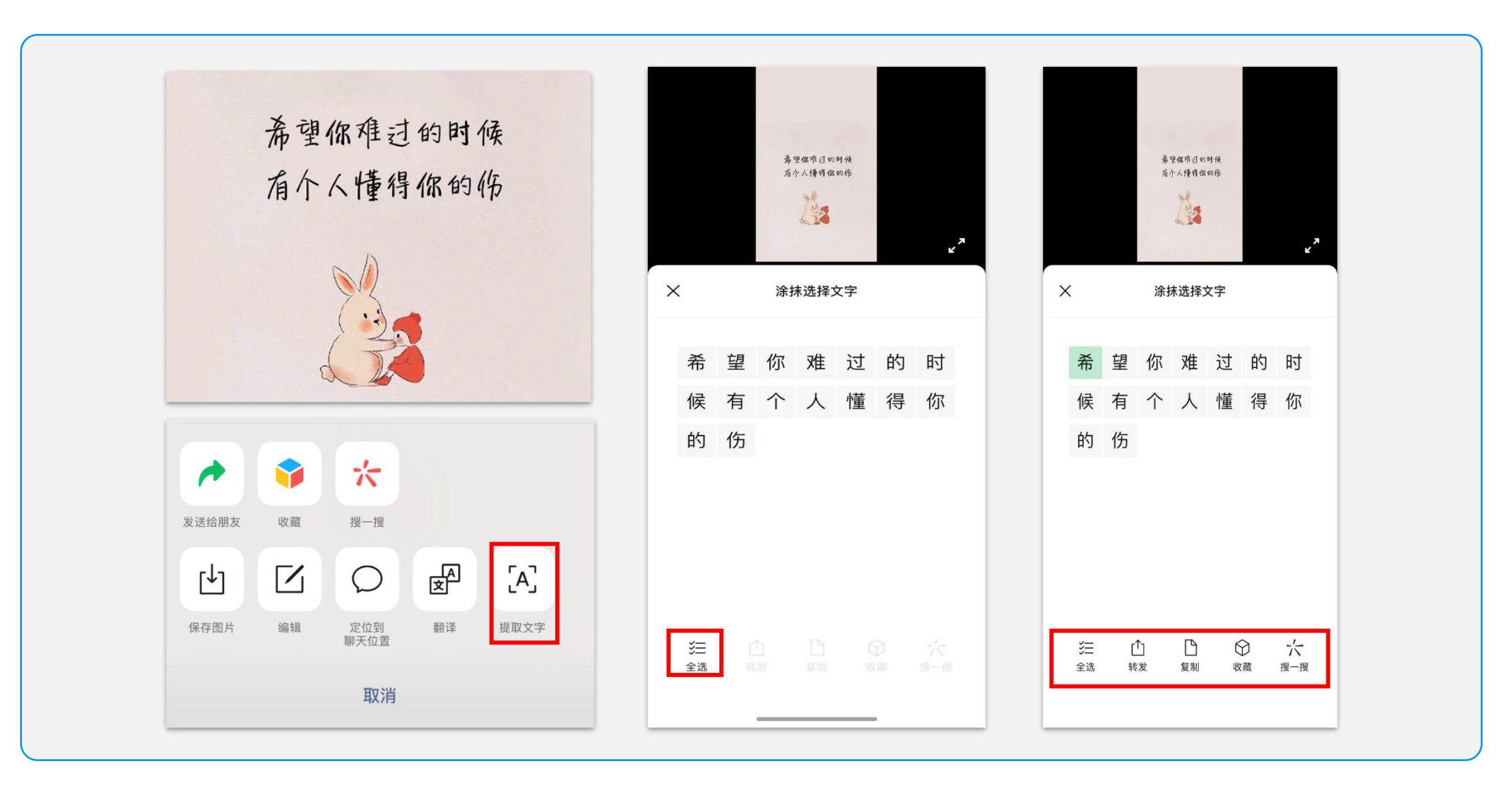

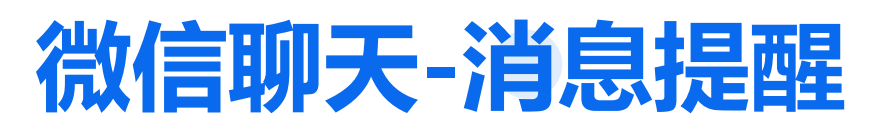

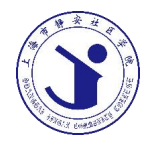

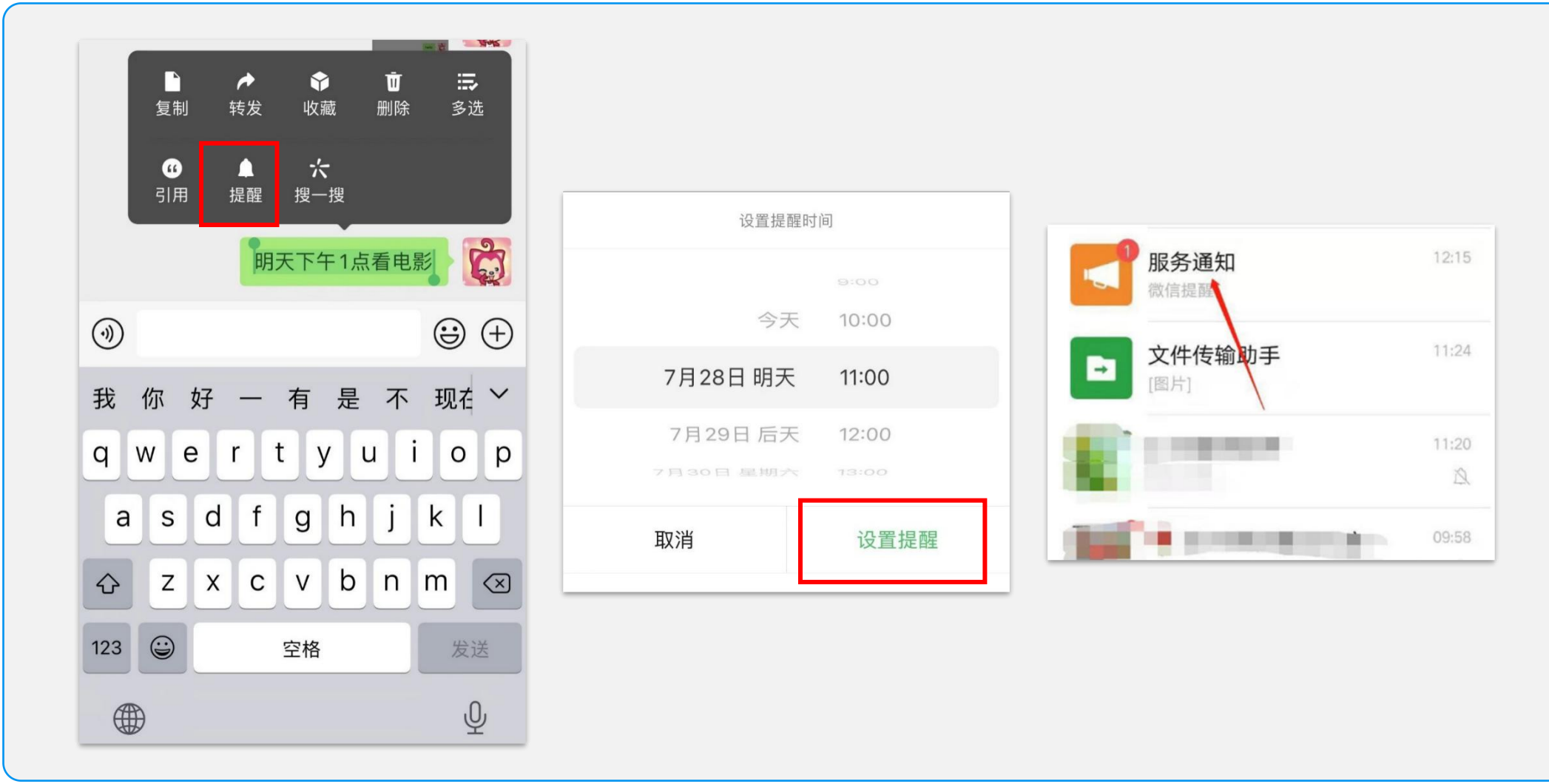

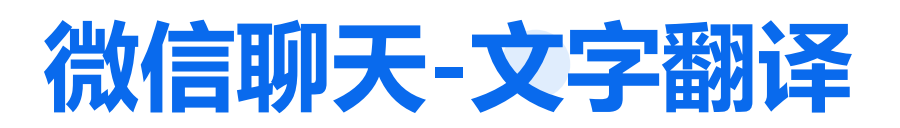

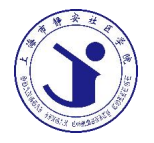

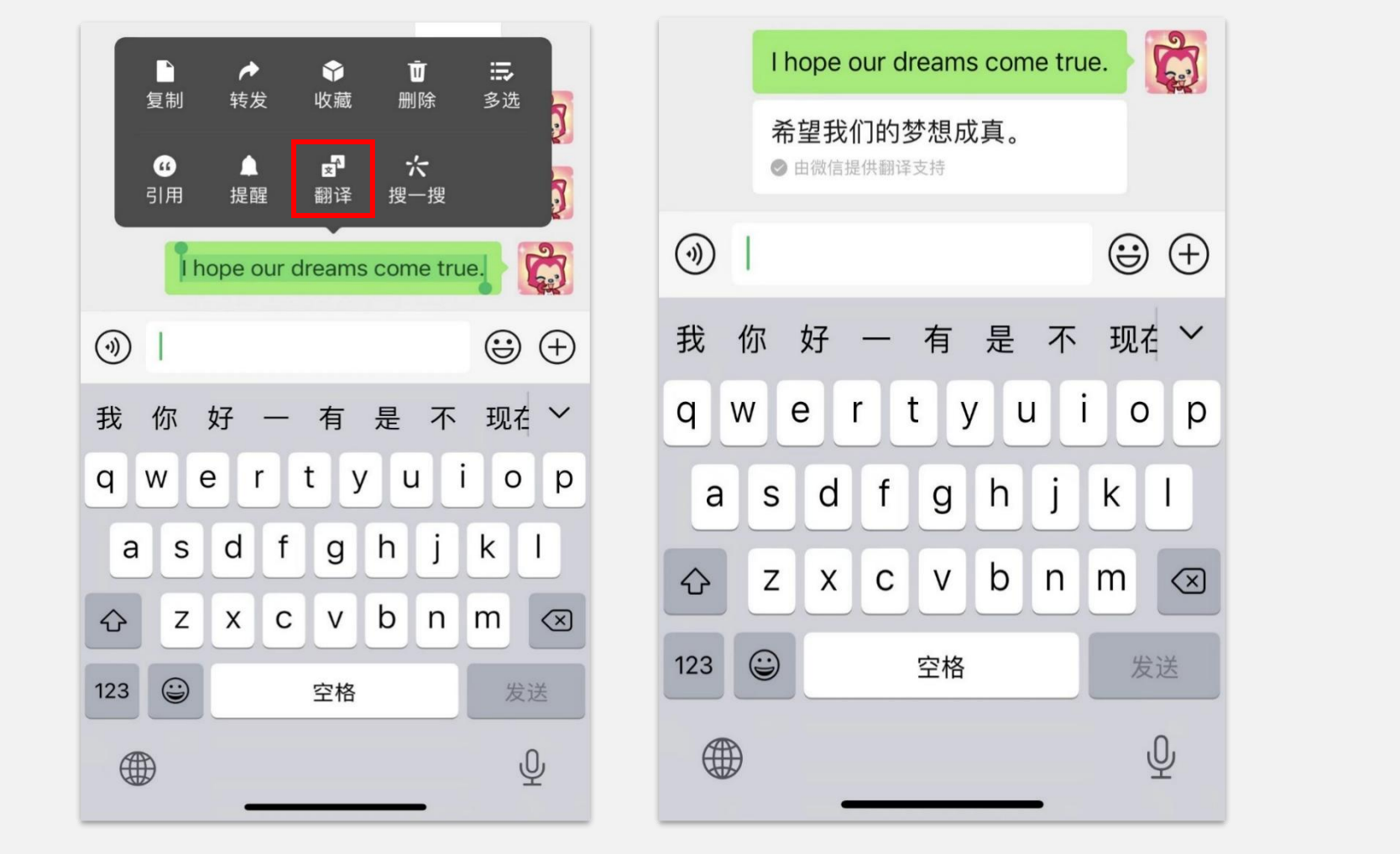

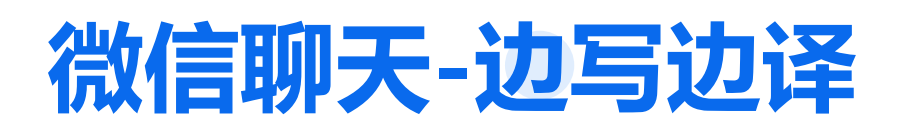

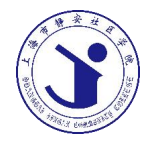

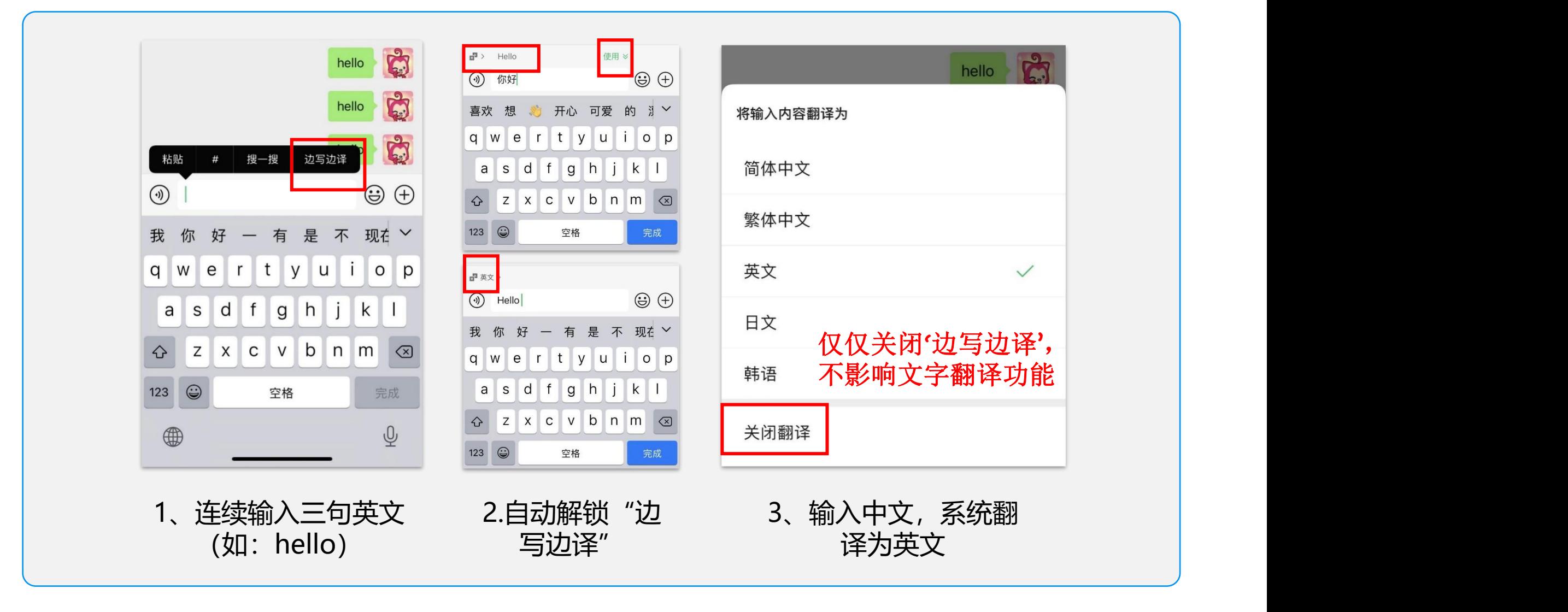

#### **微信聊天-好友备注**

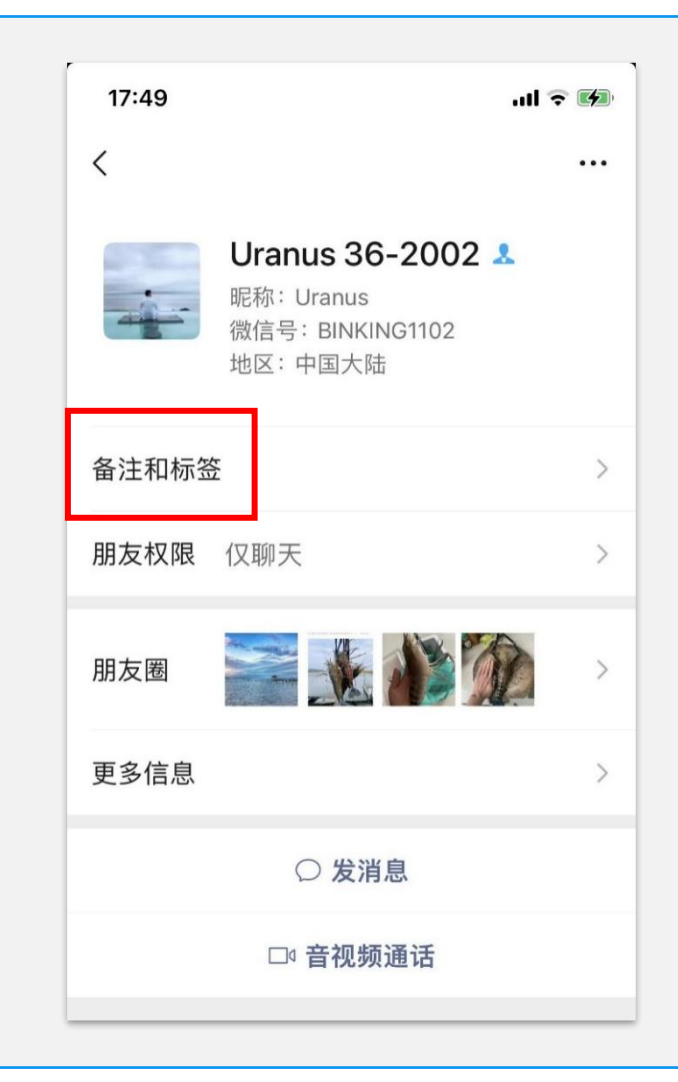

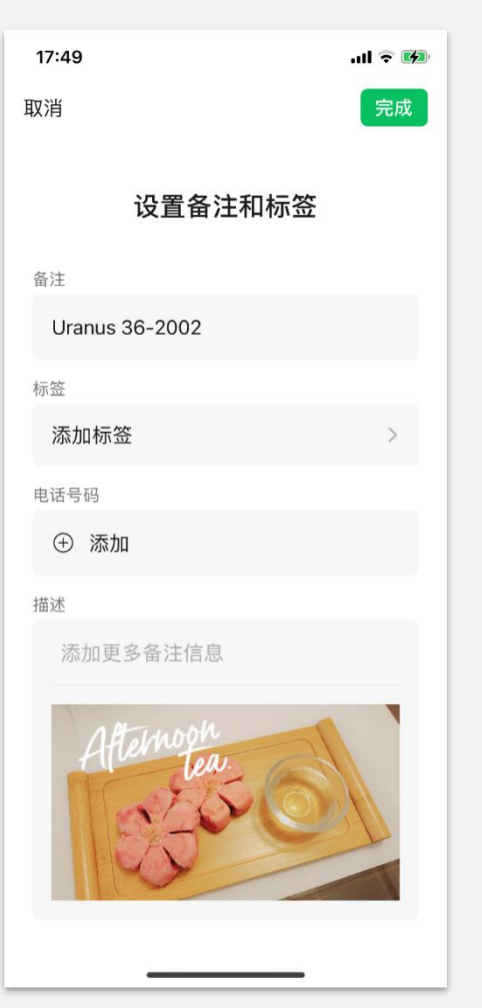

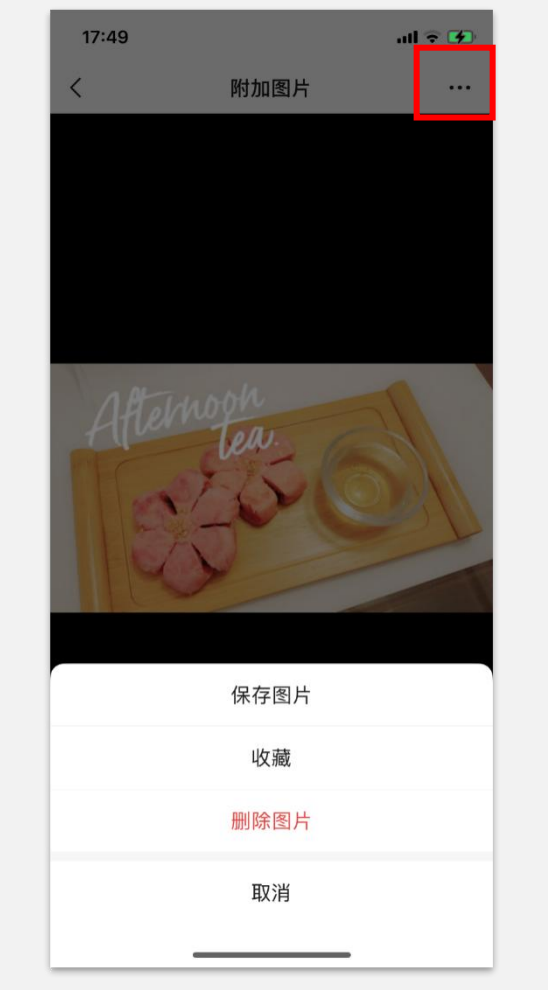

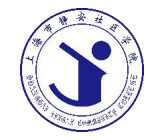

#### **微信聊天-清理内存**

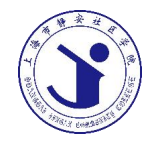

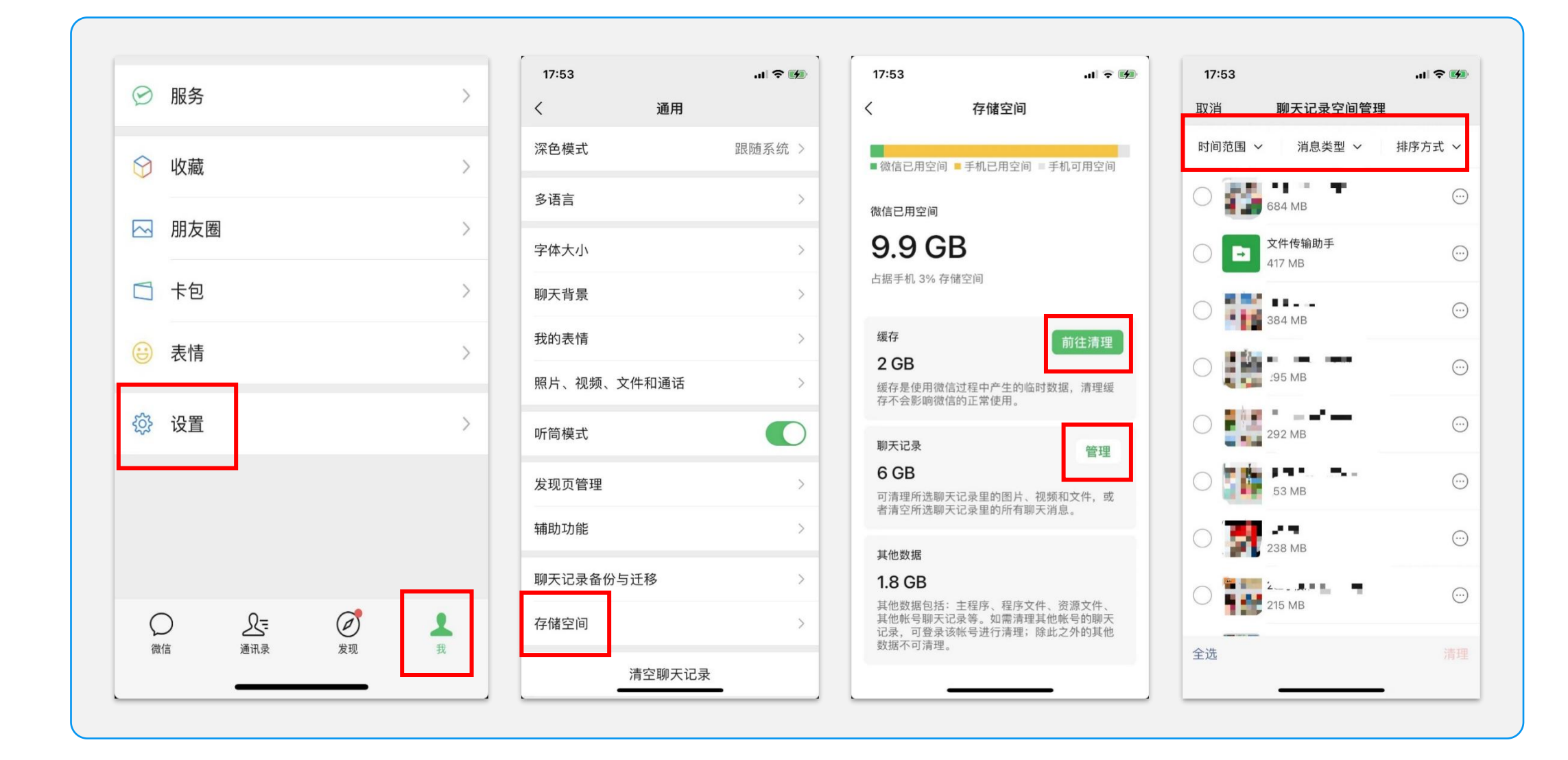

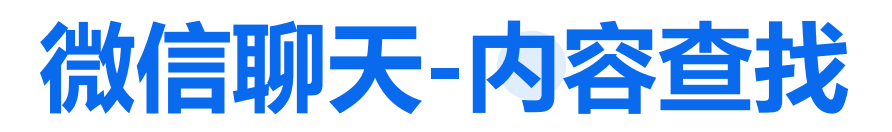

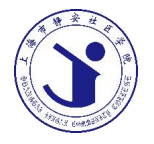

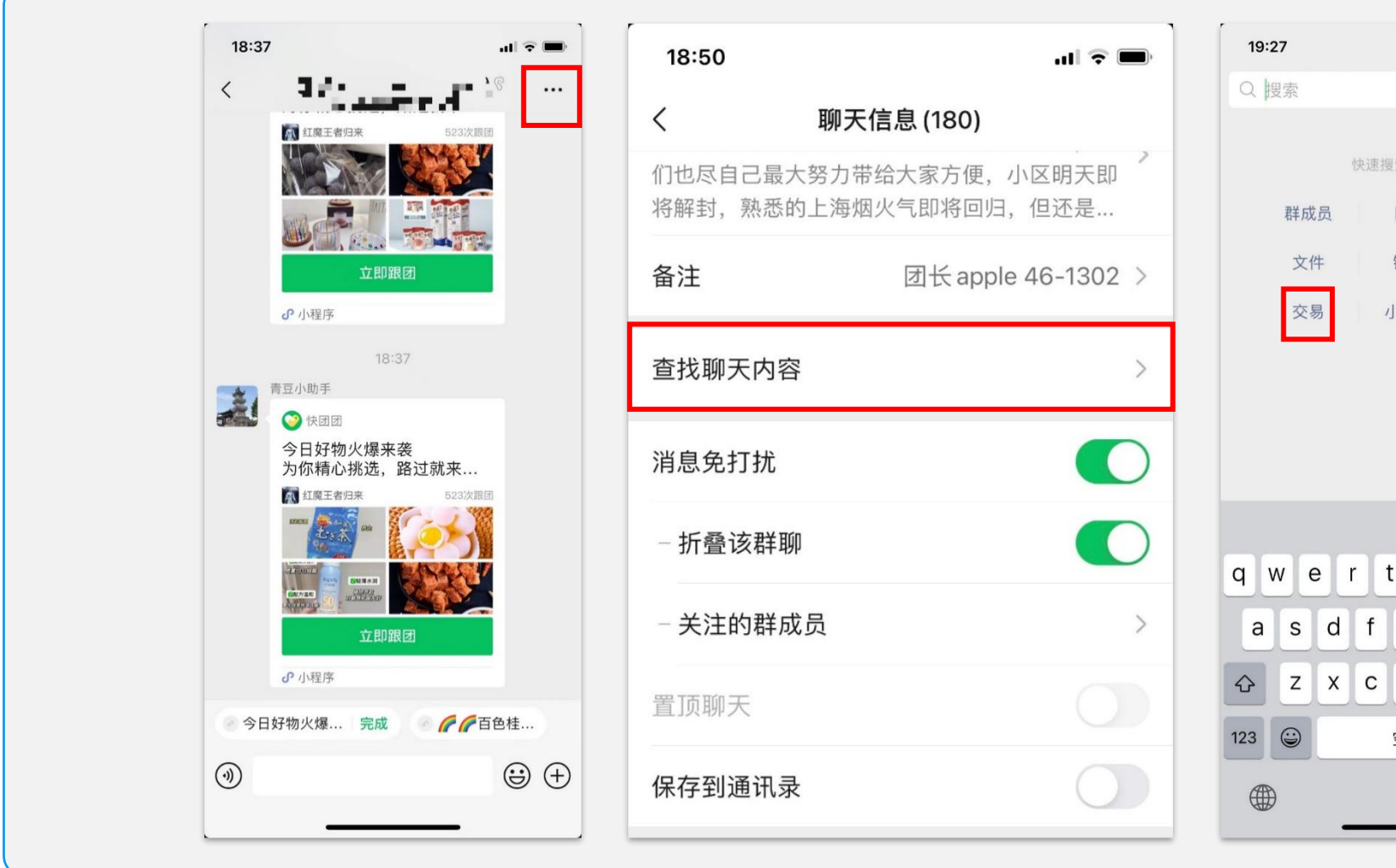

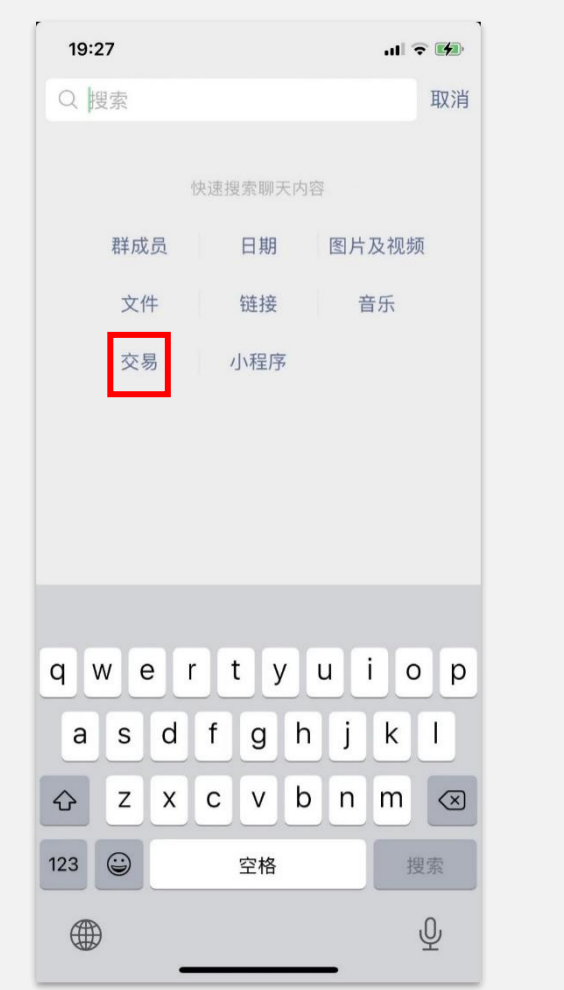

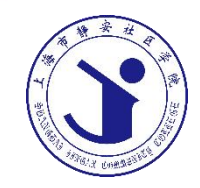

### PART 02 **快捷技巧**

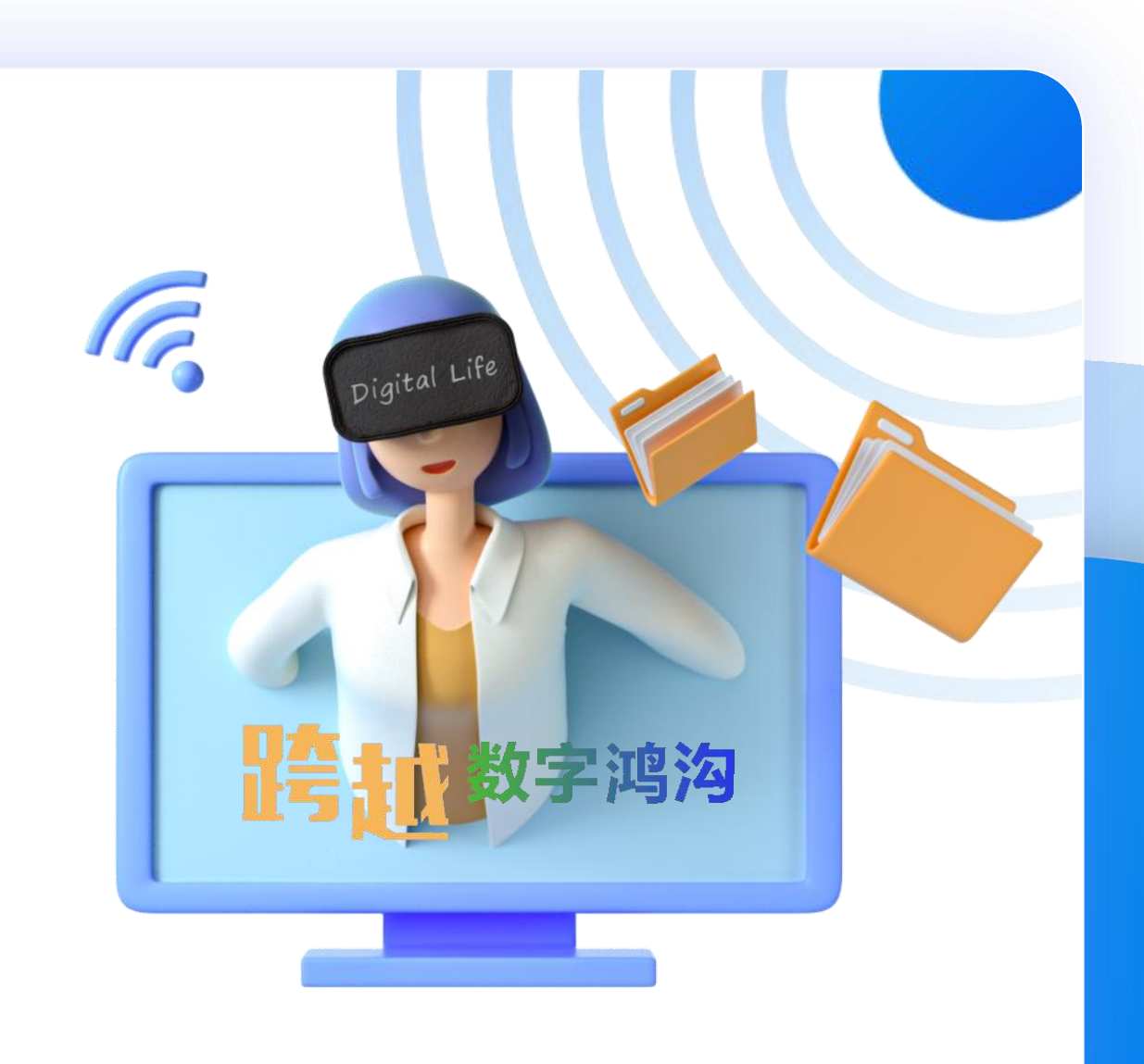

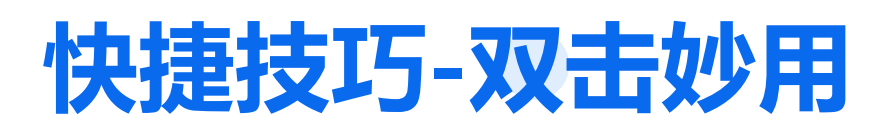

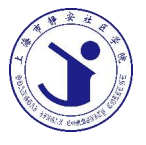

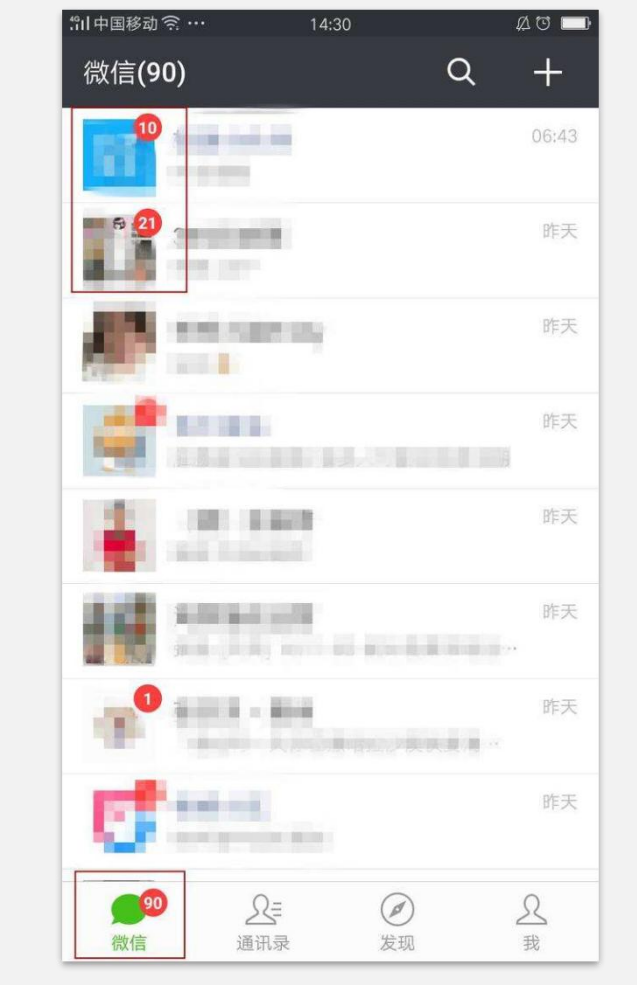

1. 双击最下方菜单栏最左侧的微信 按钮, 就能快速定位消息红点, 隐 藏的再好,也能一网打尽

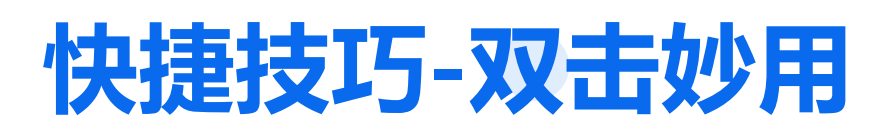

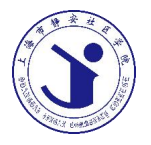

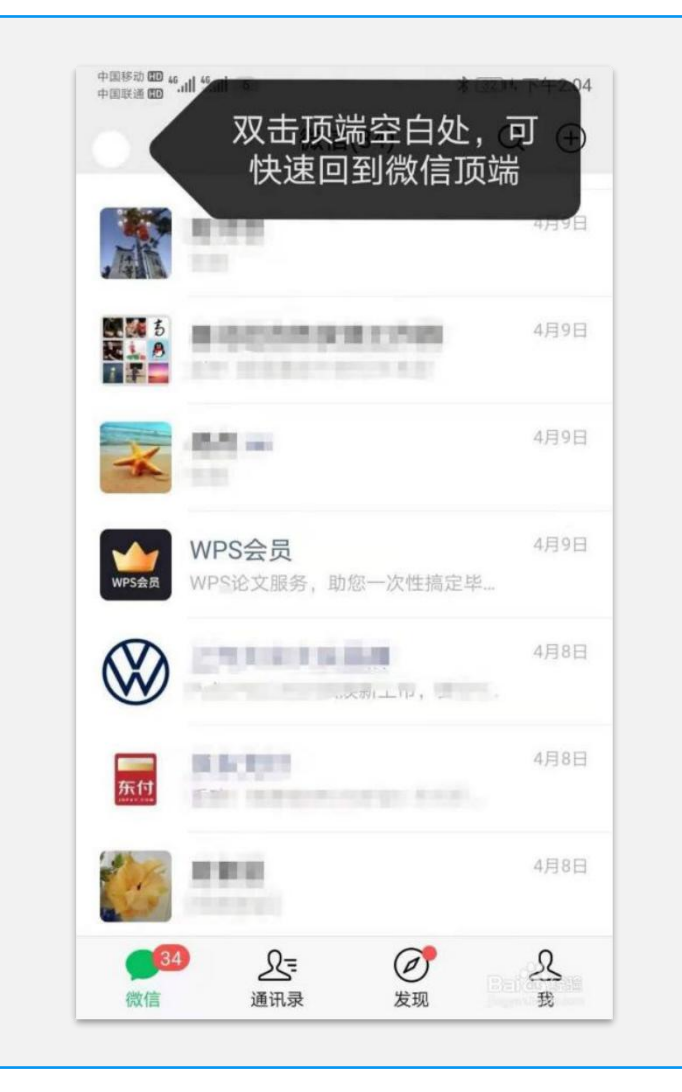

2. 双击最上方,快速回到顶部。 微信界面(快速回到顶端) 聊天框内(快速上移) 朋友圈(双击 '朋友圈')

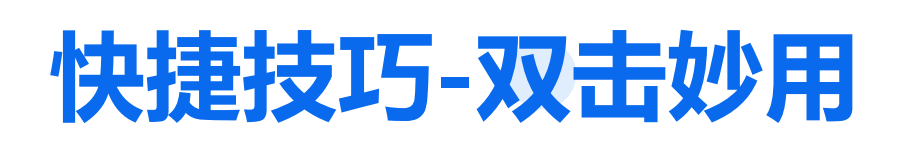

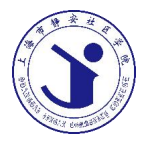

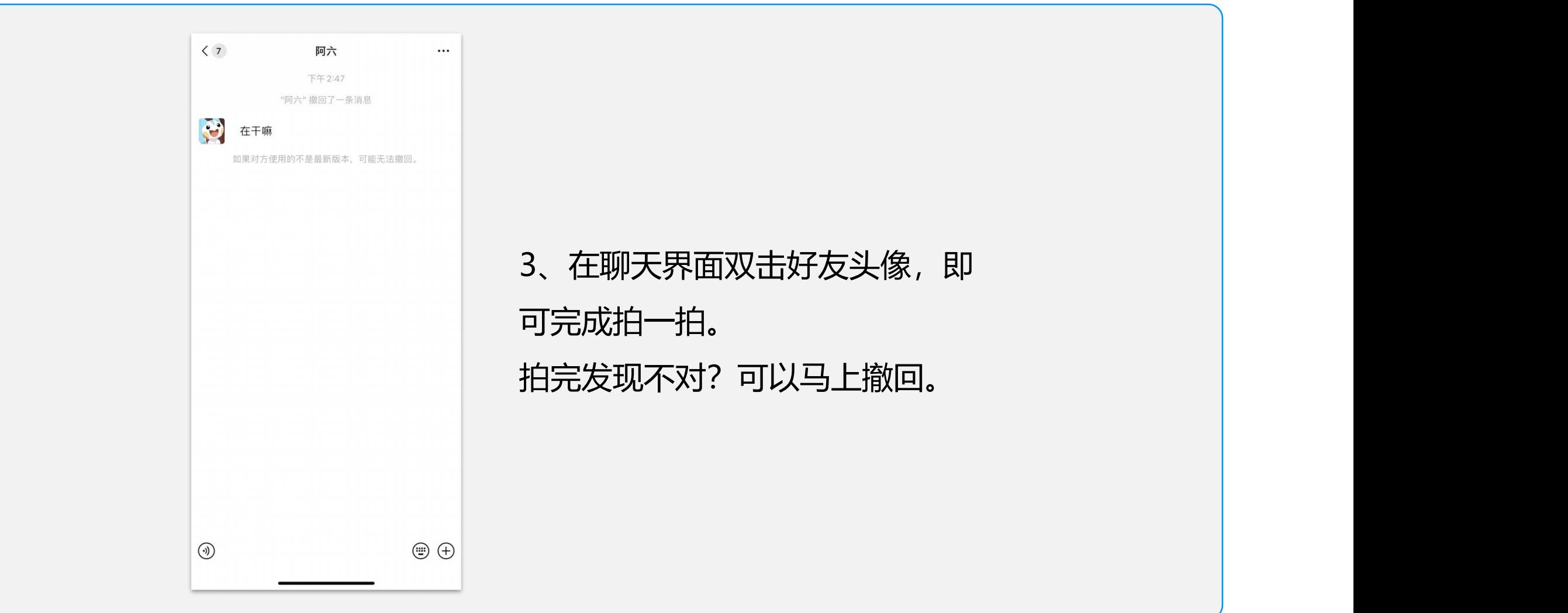

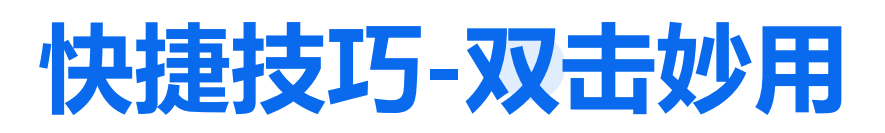

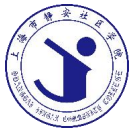

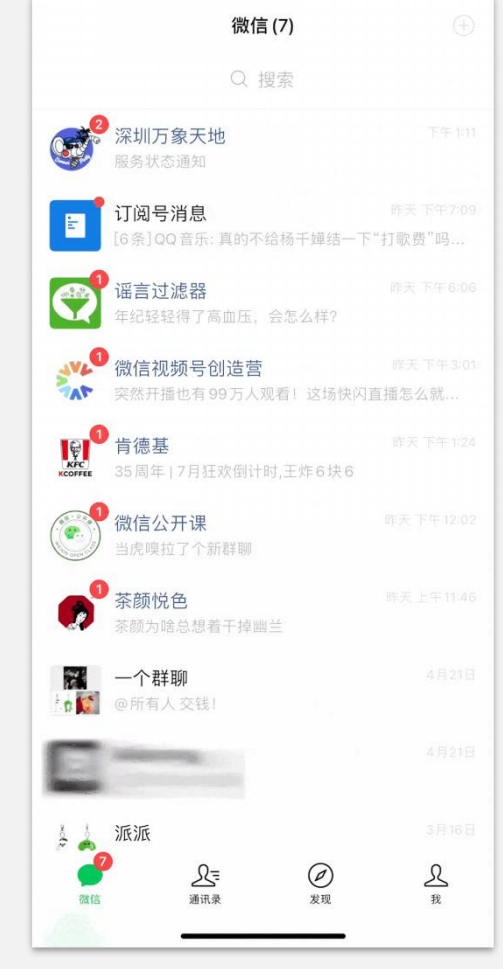

4、到处都要扫一扫,在远处看不清? 打开扫一扫,双击屏幕试试。 立刻实现放大二维码进行扫码。

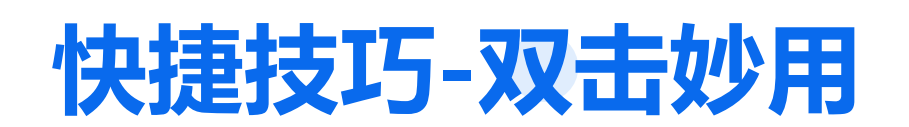

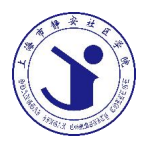

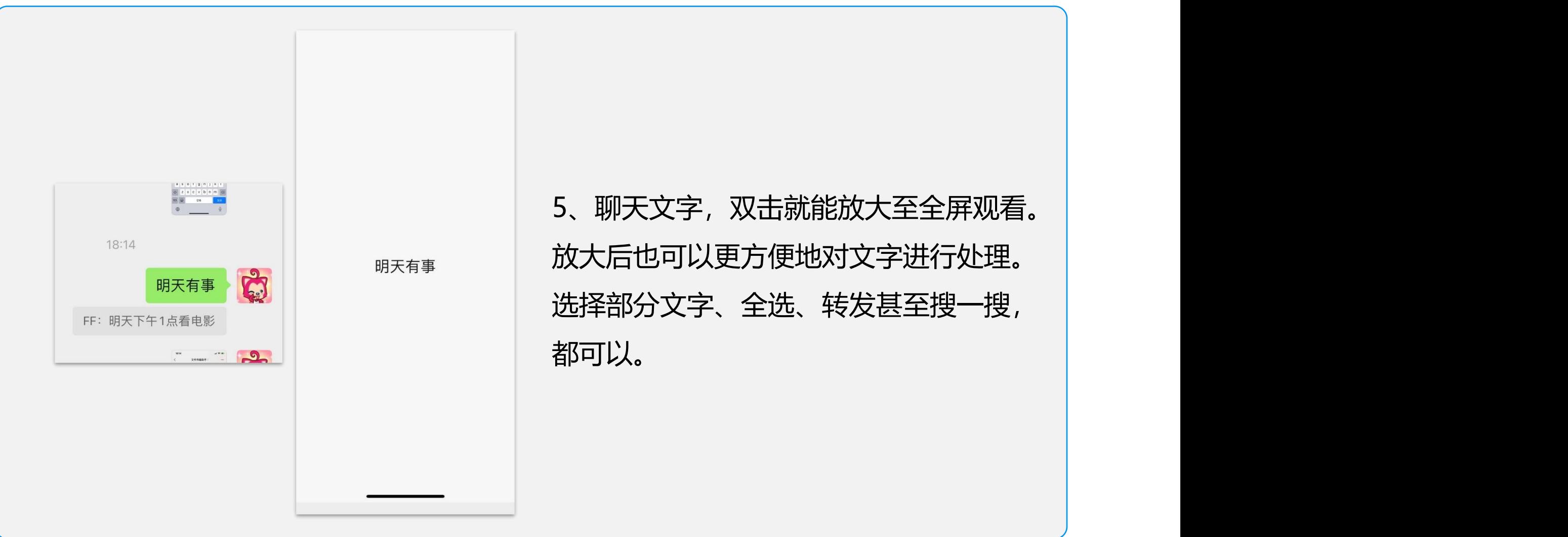

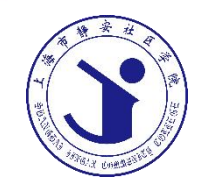

### PART 03 **群聊技巧**

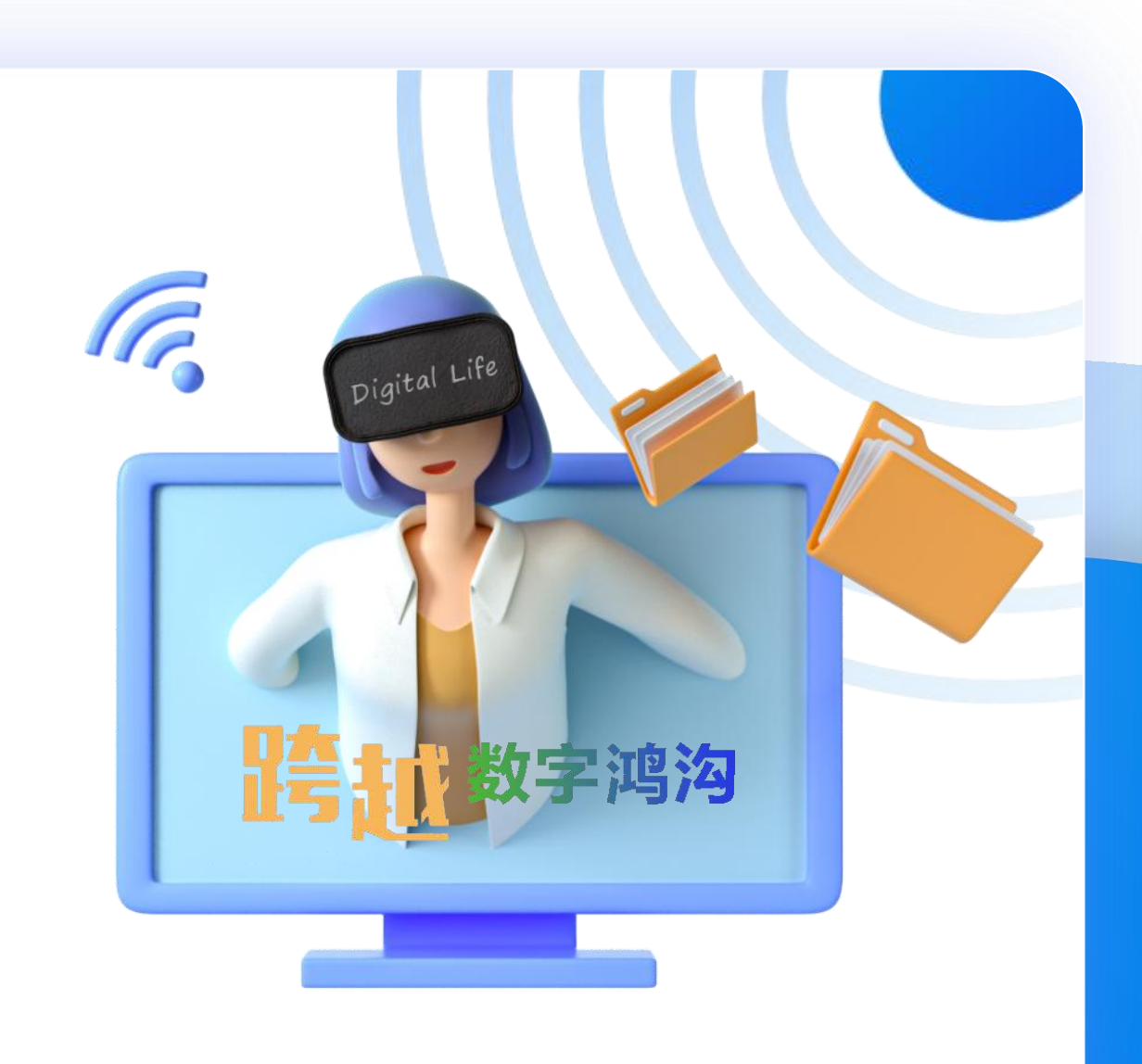

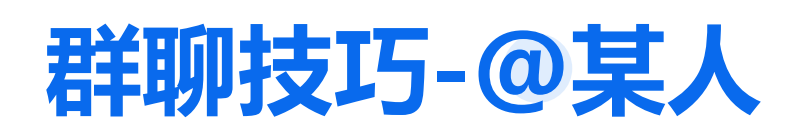

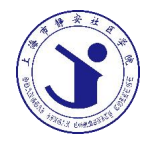

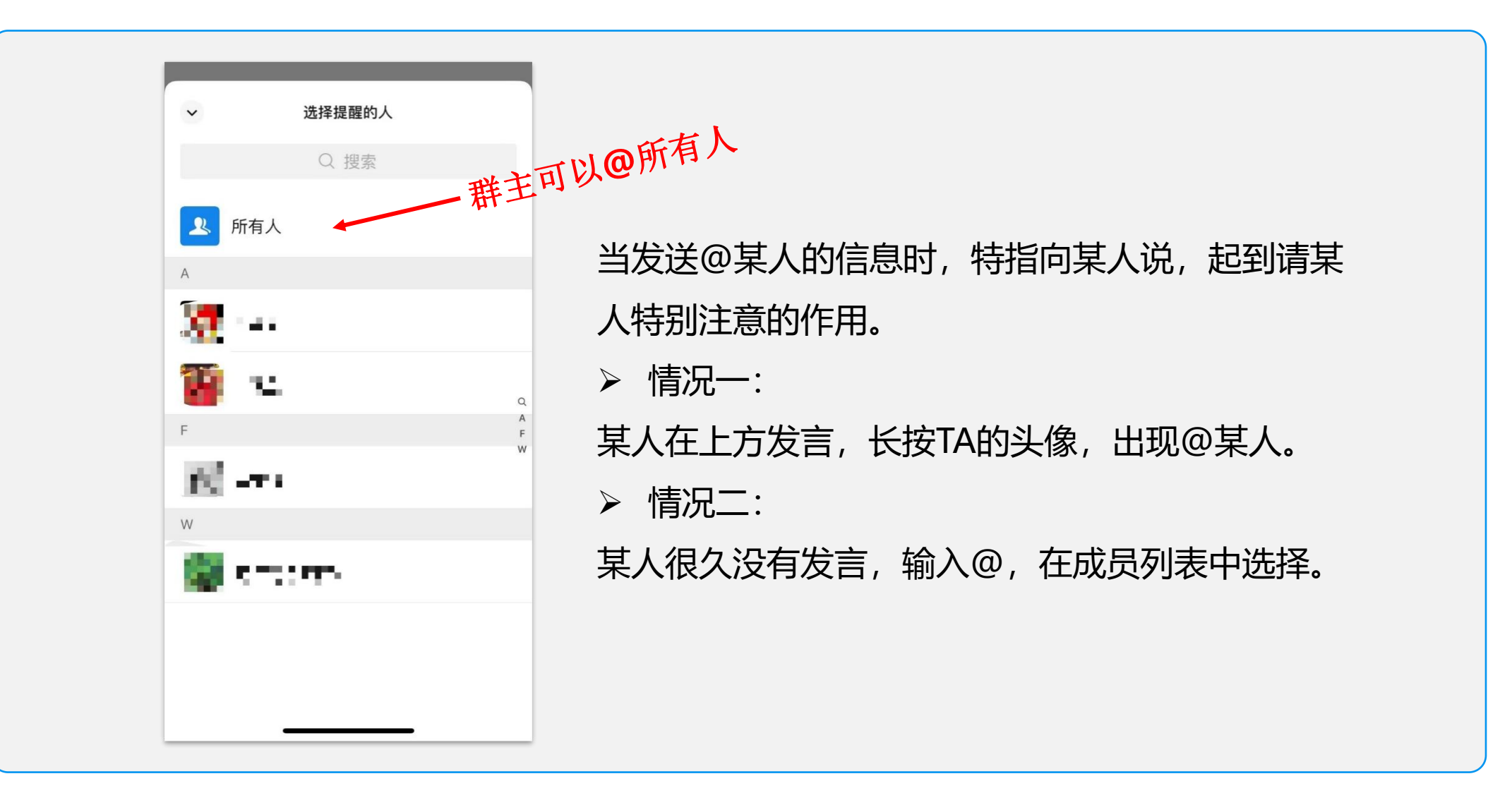

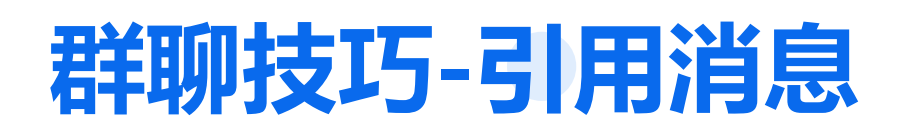

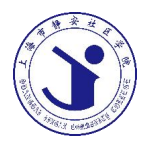

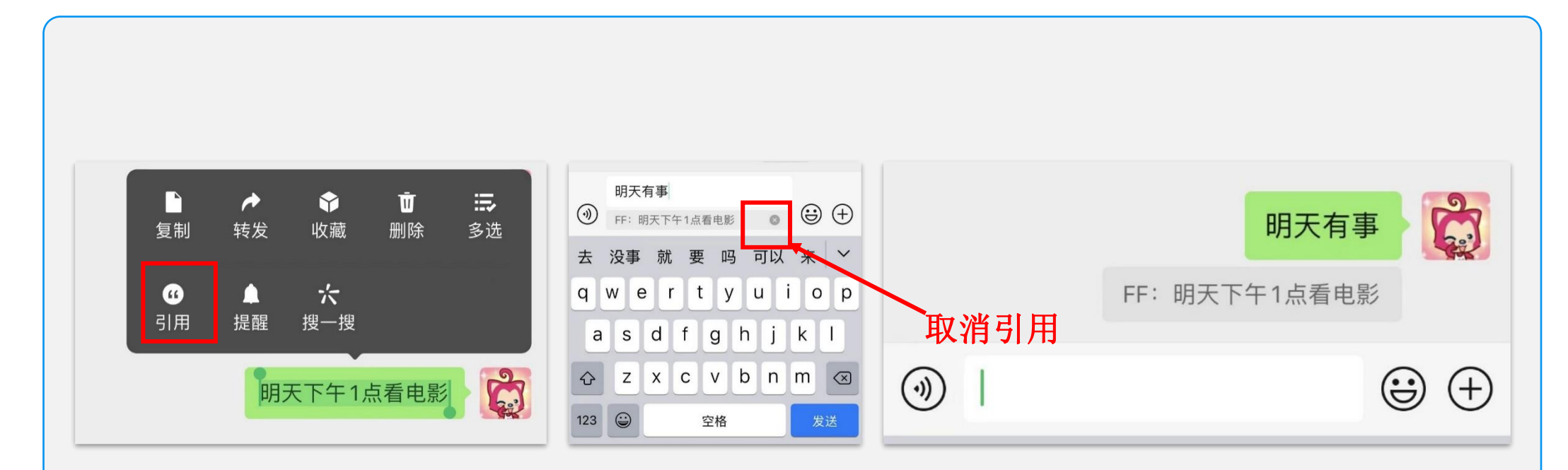

在群聊(多人交流)时,为了回答、回复某一位群成员的问题或进行交流时,就可以 使用此功能进行回复或回答。

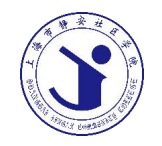

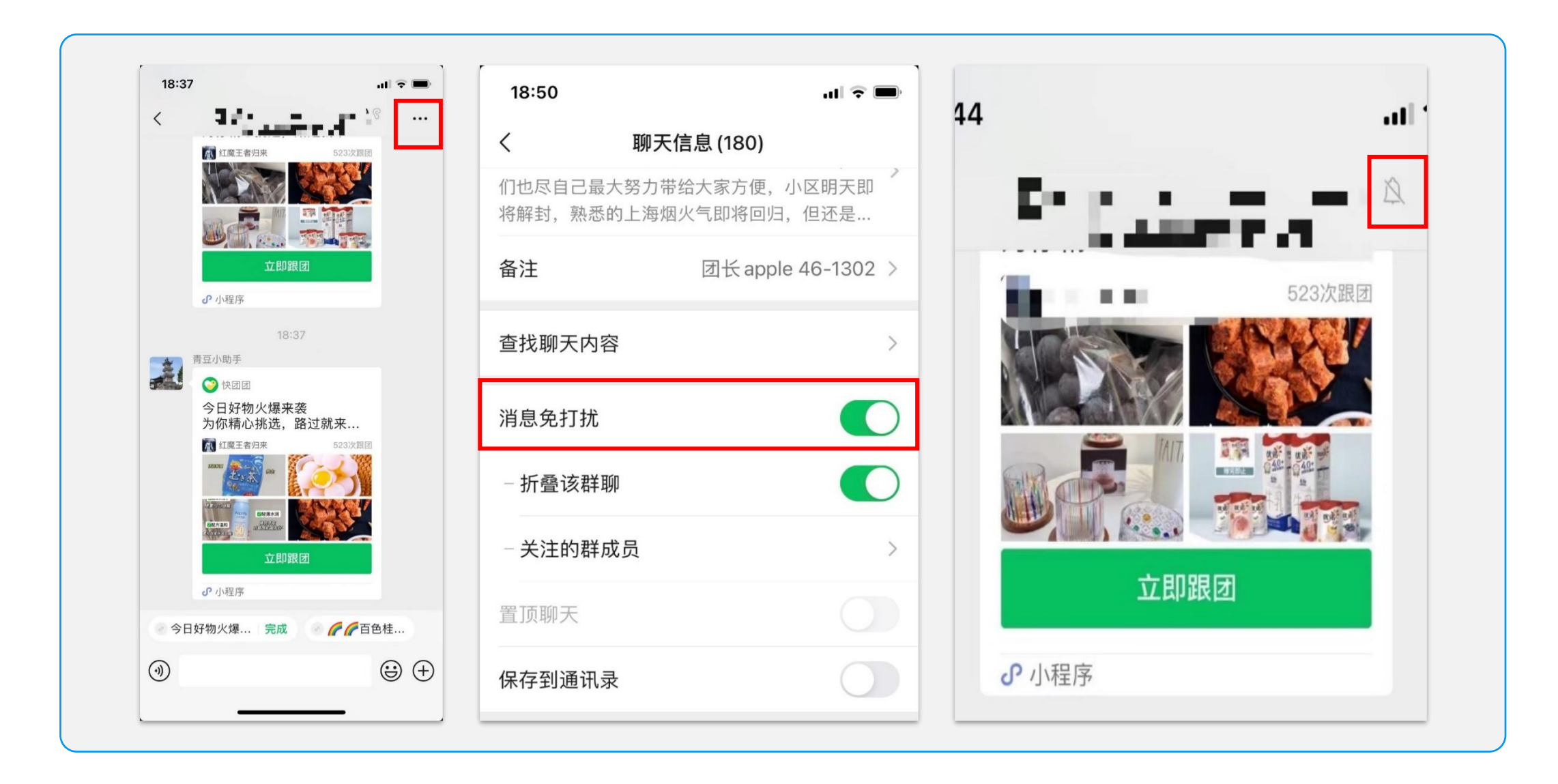

#### **群聊技巧-折叠群聊**

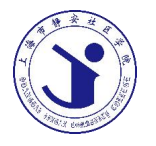

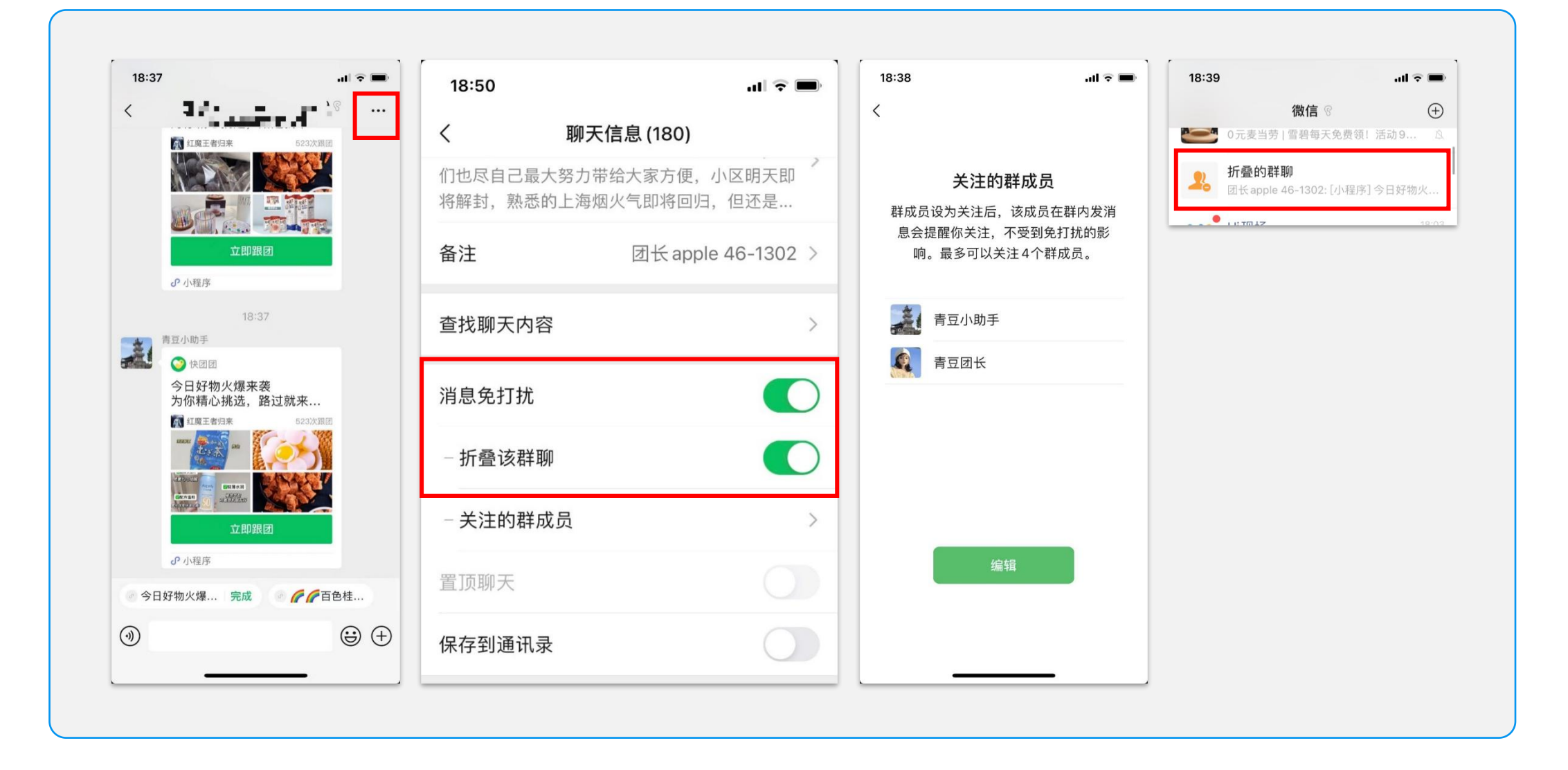

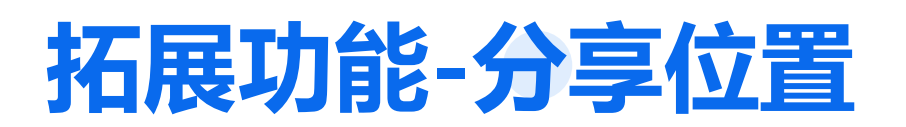

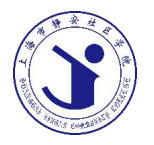

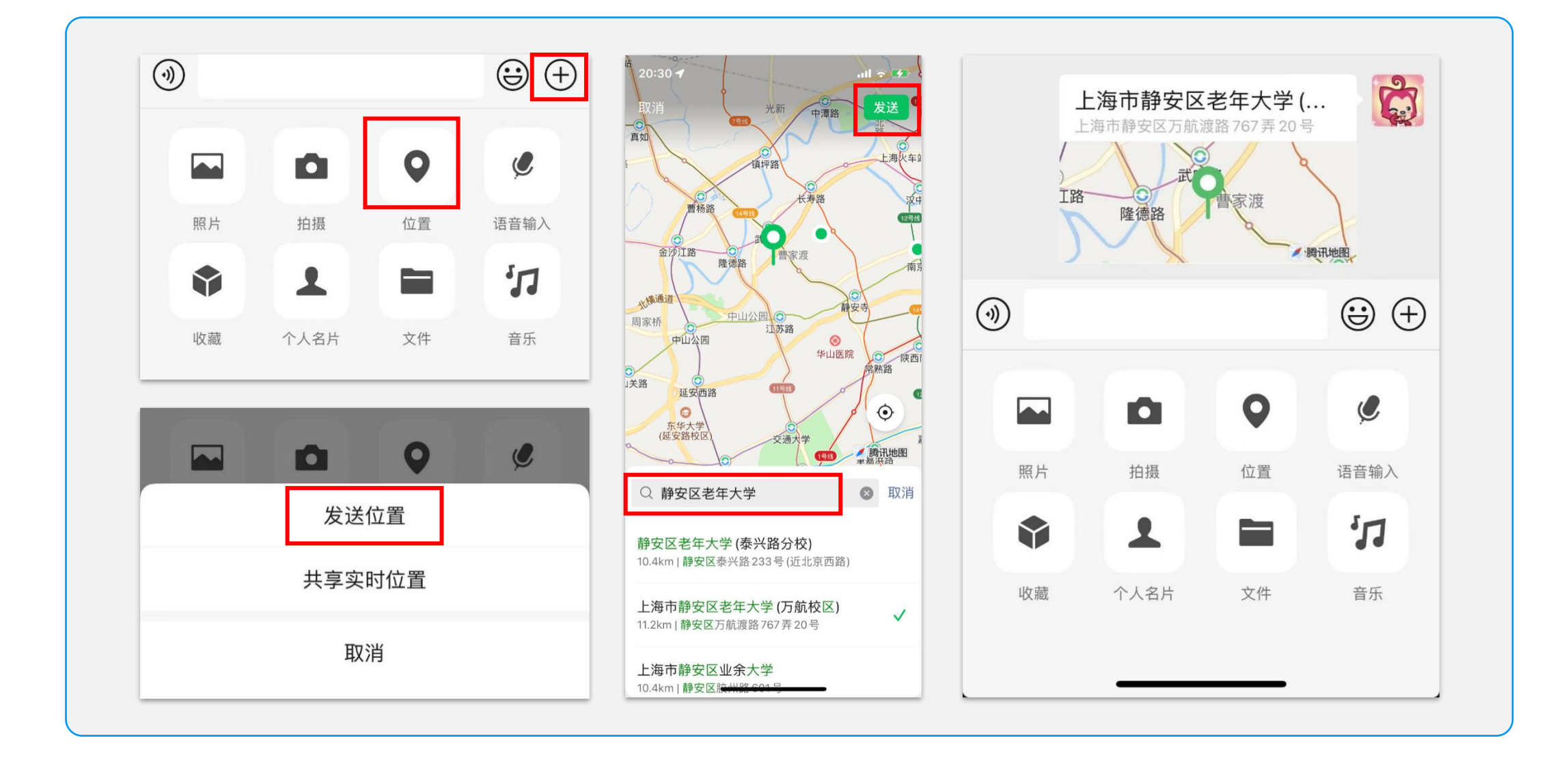

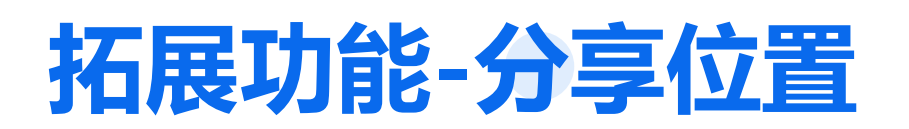

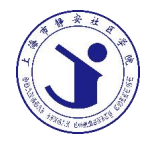

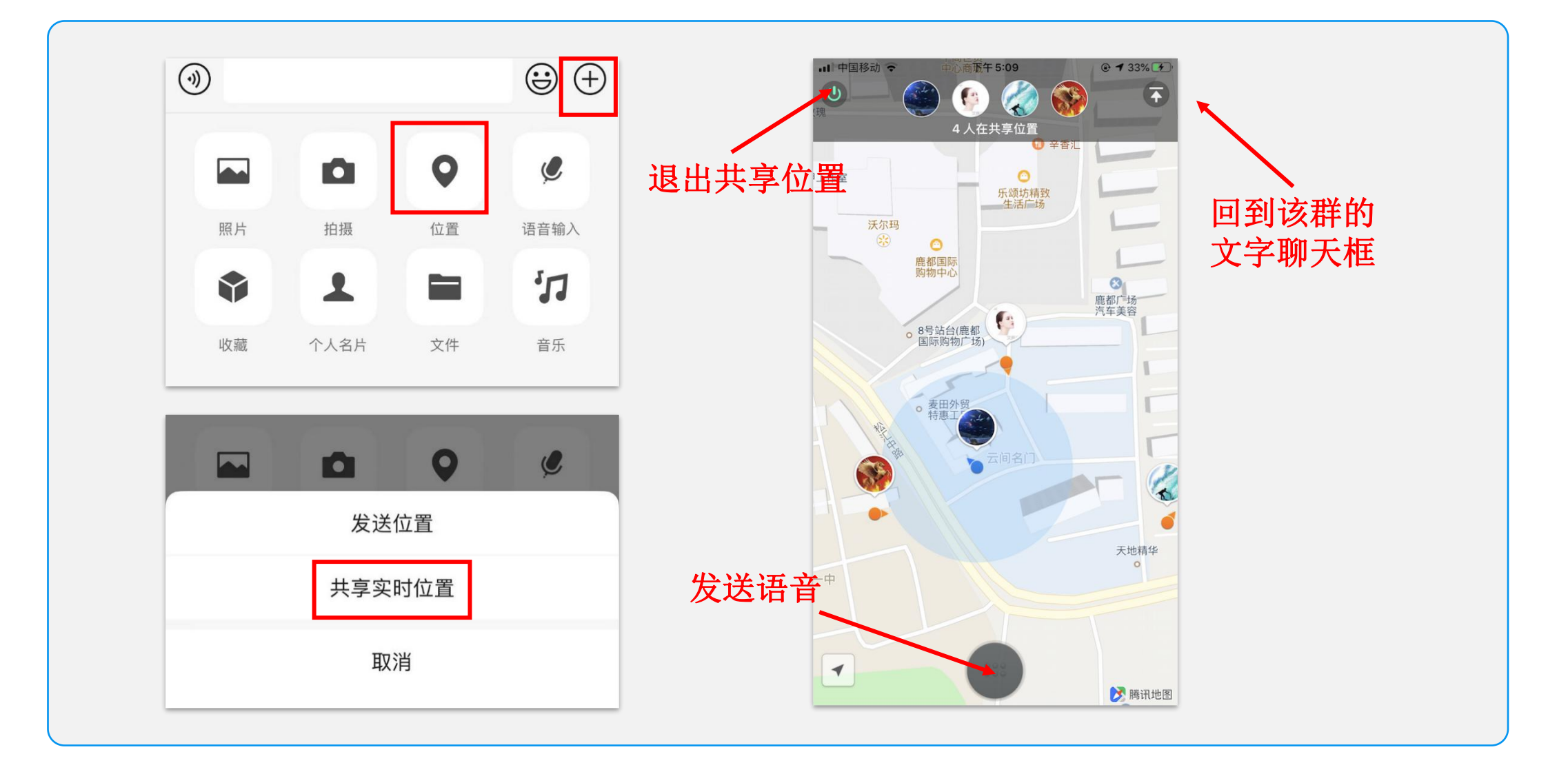

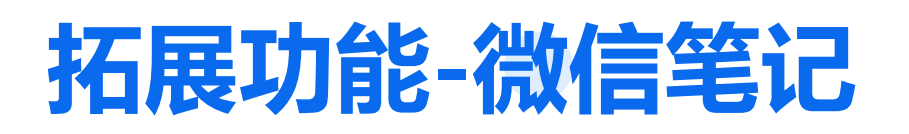

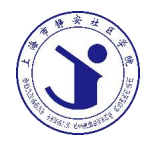

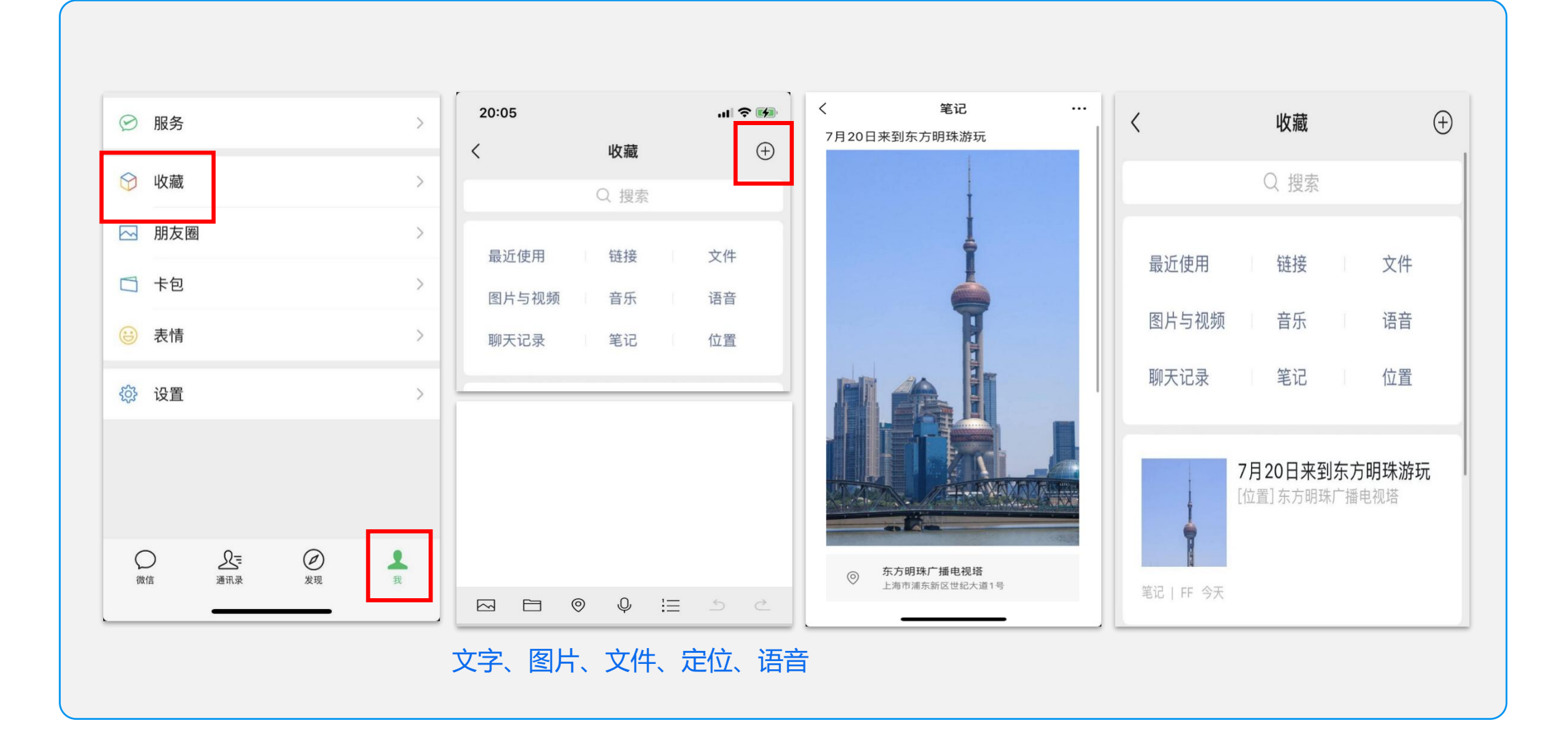

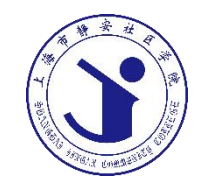

## PART 04 **互动时刻**

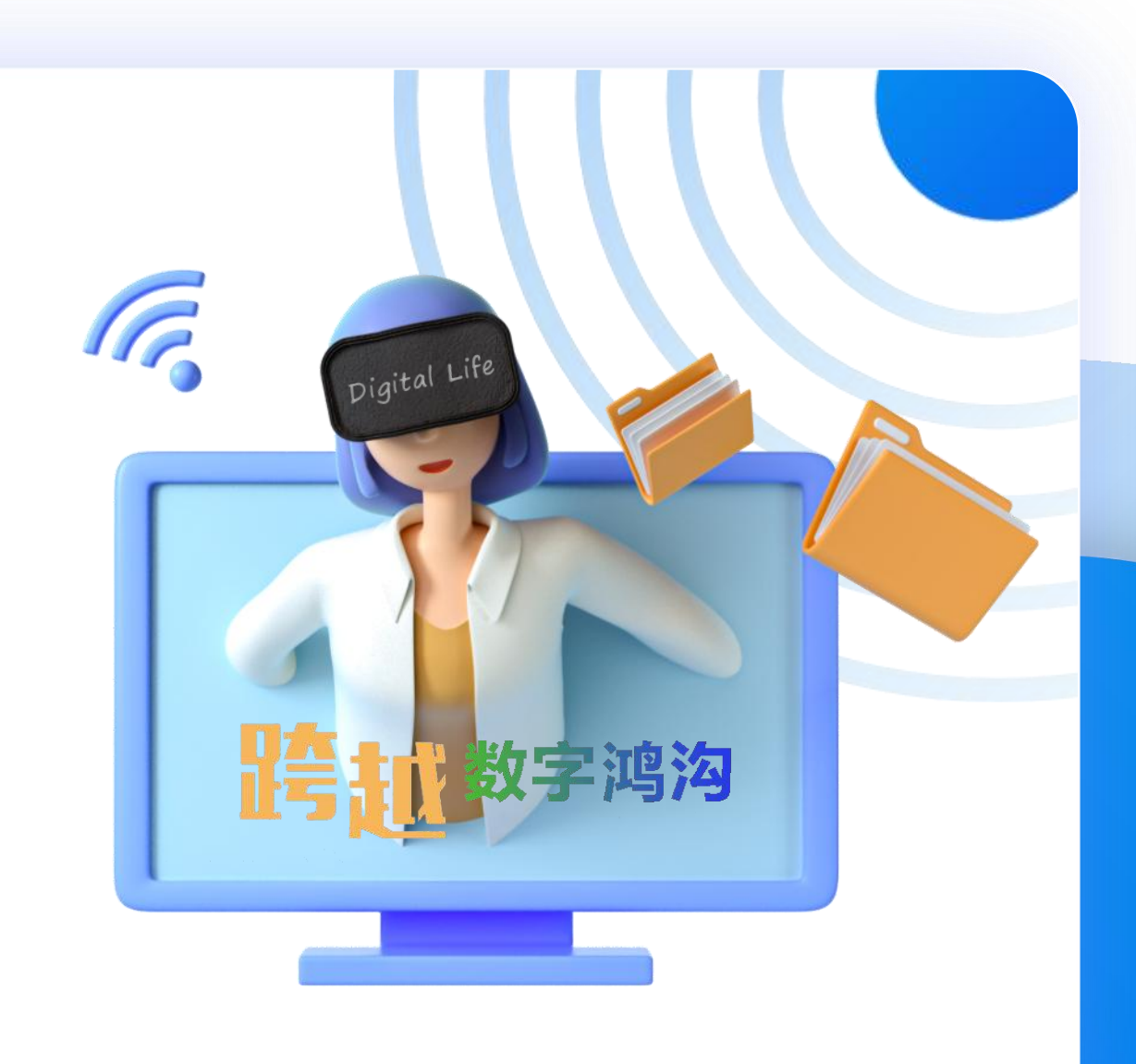

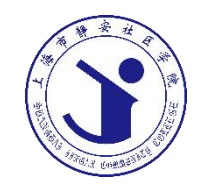

# **谢 谢 参 与 !**